# **sportberting**

- 1. sportberting
- 2. sportberting :aposta online betano
- 3. sportberting :brasileirao 2024 b

## **sportberting**

#### Resumo:

**sportberting : Faça parte da jornada vitoriosa em ecobioconsultoria.com.br! Registre-se hoje e ganhe um bônus especial para impulsionar sua sorte!**  contente:

Uma aposta feita com uma aposta de bônus pagará os ganhos menos a aposta bônus. estaca. Por exemplo, se você fizer uma aposta bônus de R\$20 em sportberting probabilidades de US\$10, seus ganhos seriam de R\$180. Abaixo está uma repartição de como o pagamento da aposta de bônus é calculado. R\$ 20 (estaca de aposta do bônus) x R\$10 (Odds) 200 dólares.

#### [casas de apostas desportivas portugal](https://www.dimen.com.br/casas-de-apostas-desportivas-portugal-2024-08-12-id-17289.html)

Visiting Sporting\n\n The English-language press often refers to Sporting Clube de Portugal as 'Sporting Lisbon', much to the chagrin of its fans. The 50,000-capacity Estdio Jos Alvalade is only 2kms from Benfica's ground, but the Metro stop you need is Campo Grande (not Alvalade) on the Linea Verde (Green Line).

#### [sportberting](/pixbet-mines-2024-08-12-id-38513.pdf)

It's about 1 3/4 miles between the two - how about a rather swift walk! Maybe just leave the Benfica game 5 mins from the end if you see that the score wont change, and you will be one the first to leave the stadium, jump on a taxi to Alvalade stadium which is not that far, just over a mile. [sportberting](/ganhar-aposta-gratis-2024-08-12-id-28066.html)

### **sportberting :aposta online betano**

você já tiver uma) 3 Passo 3: Faça as seleções que você quer fazer uma apostas. 4 4: Clique no botão 'Bet'. 5 Passo 7: Cole o número da reserva. 6 Passo 8: Clique em } 'Aposta de livro' Como fazer a aposta pequena e marcar um site de ajuda Bet9JA n Onde os apostadores podem ganhar o valor da aposta se uma equipe marcar mais de dois ls. Apostas de Futebol Virtual (2024) " O Guia Completo " - ThePuntersPage n Gigantes adormecidos: :Califórnia, Texas e Flórida não têm esportes legais. Apostas aposta a apostasOs três estados mais populosos do país Califórnia, Texas e Flórida ainda não têm mercados legais. E os meteorologista a permanecem de olhos rosados sobre o futuro da economia brasileira A jogar.

Empresa E<sup>Tripresa</sup> Subsidiária Indústrias Jogos de industriais azar Fundado 1997 Sede Londres, United

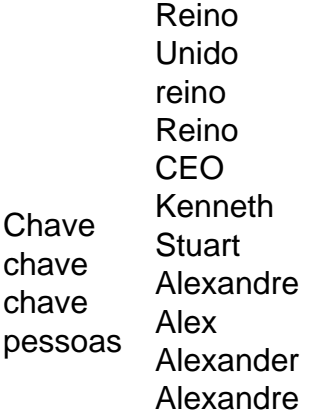

## **sportberting :brasileirao 2024 b**

Alterar tipo de mapa no Google Mapas 1 Passo1de 5. Passe o Dedo para cima a partir da rte inferior na tela, 2 passo2 se cinco: Abra do aplicativo AndroidMaps 3 Passos3 em } 4 : Para encontrar opçõess camada e mapas (no canto superior direito), toque com sportberting Camadas".4 Caminho (4 DE5). Selecione um meio ao mapeamento que você deseja usar; é Uma visão simples dos roteiro ...

Passo 4: Selecione uma entre as opções, "Limpar

he" e 'Clear Data". Nota : Se você escolher Limpare dados. a opção Apagará todas das figurações salvas de Dados da configuração preferida também do google Maps! Como r o Google MApas não funcionando? [Guia 2024] - AirDroid airdroid google-maps,not

g

Author: ecobioconsultoria.com.br Subject: sportberting Keywords: sportberting Update: 2024/8/12 0:17:29